Tercer Parcial TF 1313

Prof.Aurelio Stammitti 06/07/2008

Ecuaciones Diferenciales Problema de Valor de Frontera

Se tiene una aleta anular de radio interno 5cm, radio externo de 20cm y espesor 4mm, que esta hecha de plomo, con conductividad de 35 W/mºC. Dicha aleta esta intercambiando calor con aire a una temperatura de 30ºC y coeficiente convectivo 40 W/m2ºC.

Con un total de 7 nodos, determine la distribucion radial de temperaturas en la aleta, si la base esta sometida a un flujo de calor  $q_b=15000W/m^2$ .

$$
\frac{d^2T}{dr^2} + \frac{1}{r} \cdot \frac{dT}{dr} - \frac{2 \cdot h}{k \cdot t} \cdot (T - T_{inf}) = 0
$$
\n
$$
P = R_i = 0.05 \quad -k \cdot \frac{dT}{dr} = q_b
$$
\n
$$
r = R_e = 0.2 \quad -k \cdot \frac{dT}{dr} = h \cdot (T - T_{inf})
$$

Resolucion por el método de las Diferencias Finitas

Datos:  $t := 0.004$  m  $k := 35$  W/m<sup>o</sup>C  $h := 40$  W/m<sup>2</sup>·°C  $T_{inf} = 30$  °C

Condiciones Iniciales:

 $R_i := 0.05$  Condicion de Derivada  $q_b := 15000$  W/m<sup>2</sup>

$$
R_e
$$
 := 0.2 Condition de Convection  $\frac{dT}{dr} = \frac{h}{-k} \cdot (T - T_{inf})$ 

Discretizacion:

$$
Np := 7 \qquad \Delta r := \frac{R_e - R_i}{Np - 1} \quad \Delta r = 0.025 \text{ en m}
$$

Primero se reacomoda la ecuacion diferencial:

$$
\frac{d^{2}T}{dr^{2}} + \frac{1}{r} \cdot \frac{dT}{dr} - \frac{2 \cdot h}{k \cdot t} \cdot T + \frac{2 \cdot h}{k \cdot t} \cdot T_{inf} = 0
$$

Ahora se definen las funciones que forman a la ED:

$$
\text{A}(r) := 1 \qquad B(r) := \frac{1}{r} \qquad \text{A}(r) := -\frac{2 \cdot h}{k \cdot t} \qquad D(r) := \frac{2 \cdot h}{k \cdot t} \cdot T_{\text{inf}}
$$
\n
$$
\boxed{C(0) = -571.429} \qquad \boxed{D(0) = 17142.857} \text{ estos son valores constantes}
$$

Ahora se definen las funciones resultantes de la sustitucion de las expresiones de diferencias finitas de las derivadas y su reagrupamiento en funcion de los nodos.

Estas funciones tienen sentido solo para los nodos internos:

$$
M(r_i) \cdot T_{i-1} + P(r_i) \cdot T_i + N(r_i) \cdot T_{i+1} = -D(r_i)
$$
 *Ecuacion general del modo Interno i*

Donde:

$$
M(r) := \frac{A(r)}{\Delta r^2} - \frac{B(r)}{2 \cdot \Delta r} \qquad \text{Myr} := \frac{A(r)}{\Delta r^2} + \frac{B(r)}{2 \cdot \Delta r} \qquad P(r) := C(r) - 2 \cdot \frac{A(r)}{\Delta r^2}
$$

$$
\frac{A(0)}{\Delta r^2} = 1600 \qquad \boxed{\frac{1}{2 \cdot \Delta r} = 20} \qquad \boxed{P(0) = -3771.429}
$$

Tratamiento de las Fronteras:

Frontera Izquierda: Base de la aleta:

Se sustituye la derivada por la diferencia hacia delante de dos puntos:

$$
\left(-\frac{1}{\Delta r}\right) \cdot T_0 + \left(\frac{1}{\Delta r}\right) \cdot T_1 = -\frac{q_b}{k}
$$
 
$$
\frac{q_b}{k} = -428.571
$$

Frontera Derecha: Extremo Convectivo:

Se sustituye la derivada por la diferencia hacia atras de dos puntos:

$$
\left(-\frac{1}{\Delta r}\right) \cdot T_{n-1} + \left(\frac{1}{\Delta r} + \frac{h}{k}\right) \cdot T_n = \frac{h}{k} \cdot T_{inf} \qquad \qquad \left(\frac{1}{\Delta r} + \frac{h}{k}\right) = 41.143 \qquad \qquad \frac{h}{k} \cdot T_{inf} = 34.286
$$

Ahora se procede a armar el sistema matricial

Valores radio **Vector de Radios** 

rvs(a, b, M) := 
$$
\begin{cases} j \leftarrow 0 & \text{rv} := \text{rvs}(R_i, R_e, \text{Np}) \\ \text{dr} \leftarrow \frac{b - a}{M - 1} \\ \text{for } i \in 0..M - 1 \\ \text{rd }_{i} \leftarrow a + i \cdot \text{dr} \\ \text{rd} \end{cases}
$$
 =  $\begin{cases} 0.05 \\ 0.075 \\ 0.125 \\ 0.15 \\ 0.175 \\ 0.2 \end{cases}$ 

Vector Indep.

$$
Mat := \begin{bmatrix} \begin{pmatrix} -\frac{1}{\Delta r} \end{pmatrix} & \begin{pmatrix} \frac{1}{\Delta r} \end{pmatrix} & 0 & 0 & 0 & 0 & 0 \\ M(rv_1) & P(rv_1) & N(rv_1) & 0 & 0 & 0 \\ 0 & M(rv_2) & P(rv_2) & N(rv_2) & 0 & 0 & 0 \\ 0 & 0 & M(rv_3) & P(rv_3) & N(rv_3) & 0 & 0 \\ 0 & 0 & 0 & M(rv_4) & P(rv_4) & N(rv_4) & 0 \\ 0 & 0 & 0 & 0 & M(rv_5) & P(rv_5) & N(rv_5) \\ 0 & 0 & 0 & 0 & M(rv_5) & P(rv_5) & N(rv_5) \\ 0 & 0 & 0 & 0 & 0 & \left(-\frac{1}{\Delta r}\right) \left(\frac{1}{\Delta r} + \frac{h}{k}\right) \end{bmatrix} & \begin{bmatrix} -\frac{q_b}{k} \\ -D(rv_1) \\ -D(rv_2) \\ -D(rv_3) \\ -D(rv_5) \\ -D(rv_5) \\ -D(rv_5) \\ -D(rv_5) \\ -D(rv_5) \\ -D(rv_6) \\ -D(rv_7) \\ -D(rv_8) \\ -D(rv_9) \\ -D(rv_9) \\ -D(rv_1) \\ -D(rv_1) \\ -D(rv_1) \\ -D(rv_2) \\ -D(rv_3) \\ -D(rv_4) \\ -D(rv_3) \\ -D(rv_4) \\ -D(rv_5) \\ -D(rv_6) \\ -D(rv_7) \\ -D(rv_8) \\ -D(rv_9) \\ -D(rv_9) \\ -D(rv_9) \\ -D(rv_9) \\ -D(rv_9) \\ -D(rv_9) \\ -D(rv_9) \\ -D(rv_9) \\ -D(rv_9) \\ -D(rv_9) \\ -D(rv_1) \\ -D(rv_1) \\ -D(rv_1) \\ -D(rv_2) \\ -D(rv_3) \\ -D(rv_4) \\ -D(rv_3) \\ -D(rv_4) \\ -D(rv_5) \\ -D(rv_7) \\ -D(rv_8) \\ -D(rv_9) \\ -D(rv_9) \\ -D(rv_9) \\ -D(rv_9) \\ -D(rv_9) \\ -D(rv_9) \\ -D(rv_1)
$$

## Evaluando:

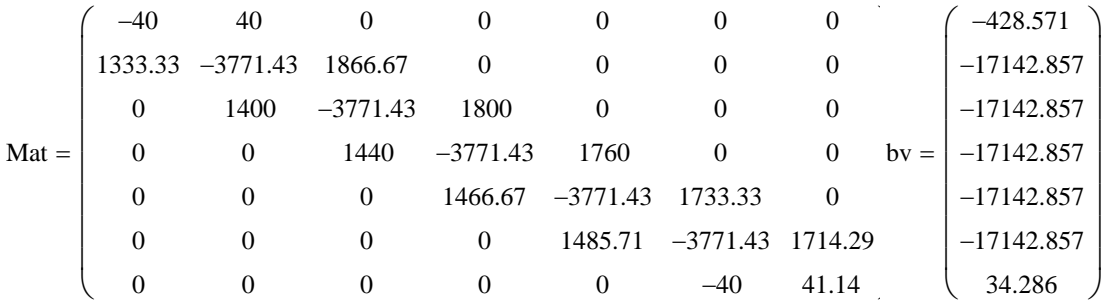

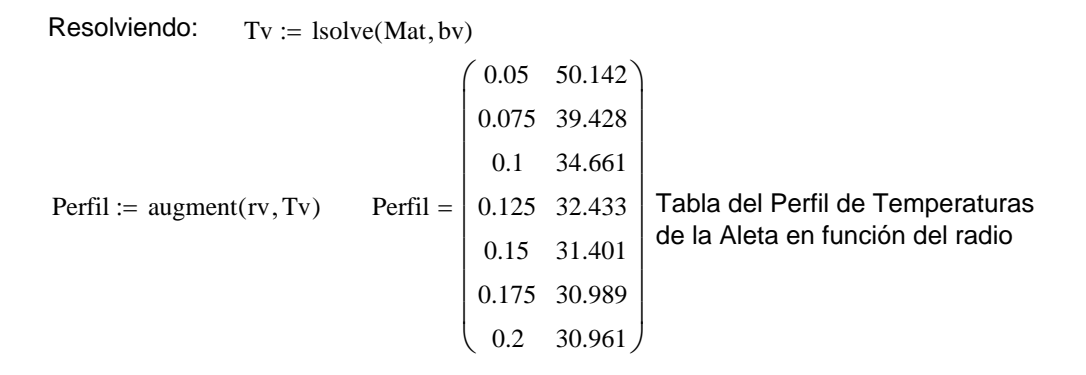

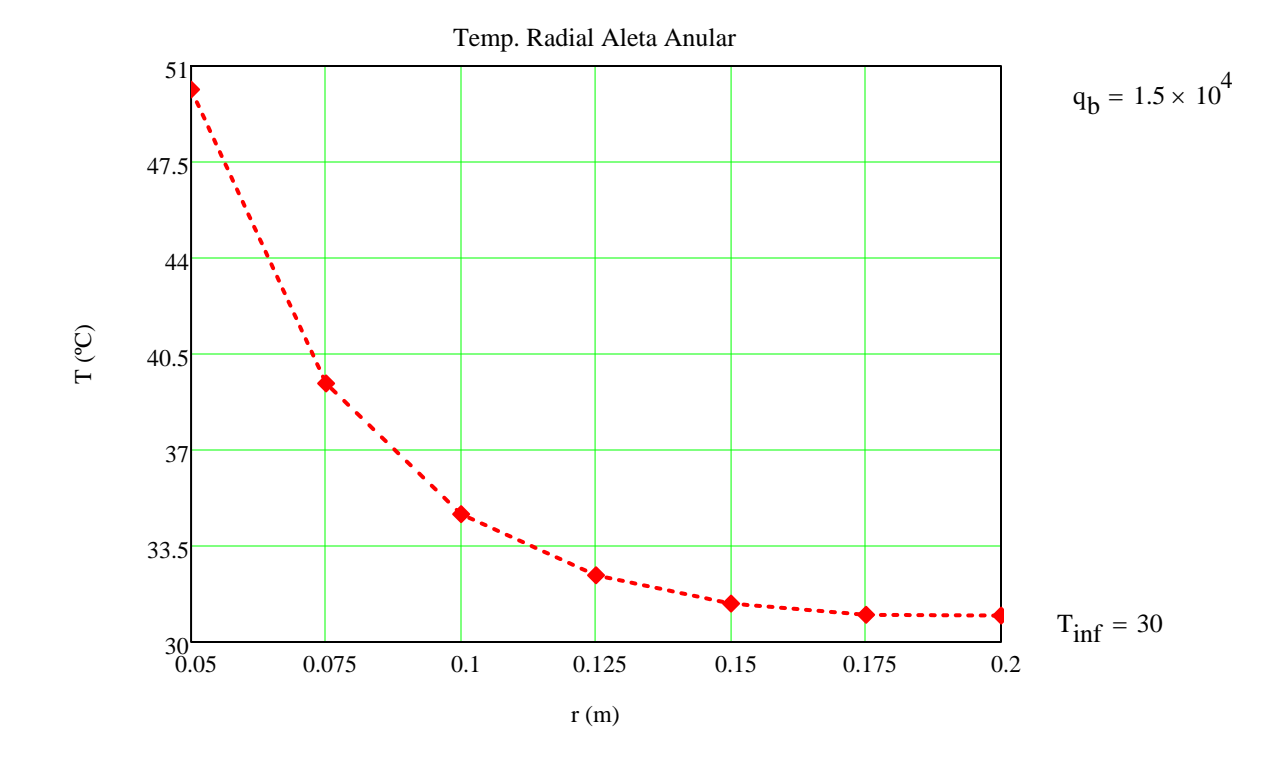

FIN